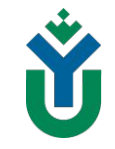

# **Тьюторский офис**

Портных А.В.

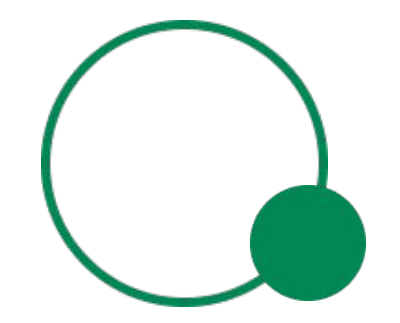

# Портных Александр Валерьевич

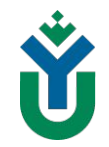

## **Руководитель Тьюторского офиса**

Область профессиональных интересов: тьютор Скилфолио, проектная деятельность, личная эффективность, туризм и путешествия, игропрактики, проектирование индивидуальных образовательных маршрутов, развитие «Soft Skills»

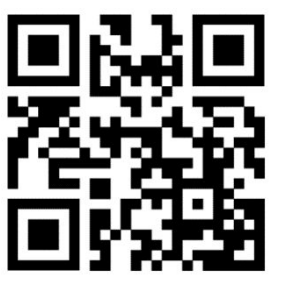

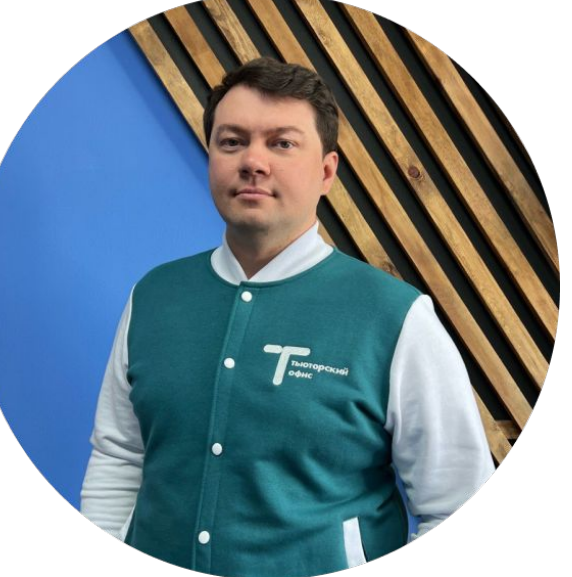

## Тьюторский офис

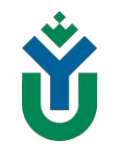

## Кто такой тьютор?

Тьютор - это специалист, способствующий раскрытию потенциала студента и достижению его образовательных целей.

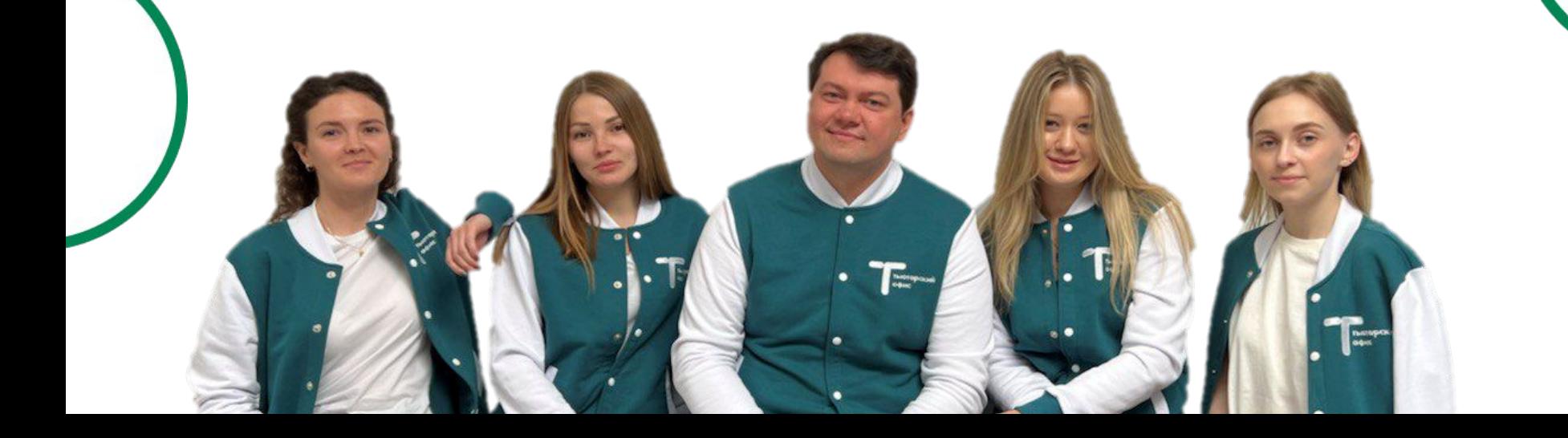

# Тьюторский офис

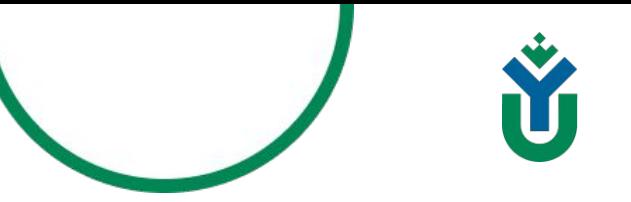

### Наша команда поможет тебе:

- Выстроить индивидуальную траекторию обучения в университете!
- Проинформировать и проконсультировать по вопросам реализации образовательной программы модулей «Core» и «Elective»!
- Поможет в решении академических и личных проблем, связанных с обучением!
- Организовать участие в образовательных событиях, мероприятиях, проектах, направленных на персональное развитие!
- Реализовать проведение встреч, диагностических мероприятий, формирование компетентностных (в т.ч. цифровых) профилей и портфолио!
- Реализовать сотрудничество с научными и образовательными учреждениями и  $\bullet$ организациями!
- Поможет в твоих начинаниях!

## **Форматы работы со студентами**

## **Форматы работы**

- 
- Групповые тьюториалы (встречи тьютора с группой, потоком);
- Индивидуальные тьюториалы (личные встречи студента и тьютора);
- Тьюторские тренинги и игры на прокачку Soft и Self skills;
- Вебинары и интервью на актуальные темы (По наиболее значимым событиям учебного года);
- Игротехники (профессиональное и личностное совершенствование в игровой форме).

Уровневое тестирование по английскому языку

5-12 сентябрь

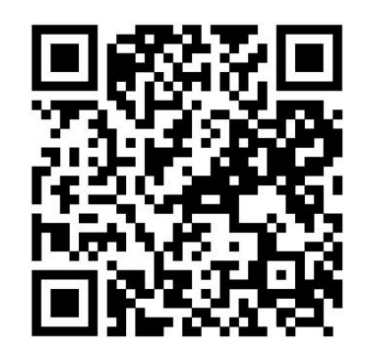

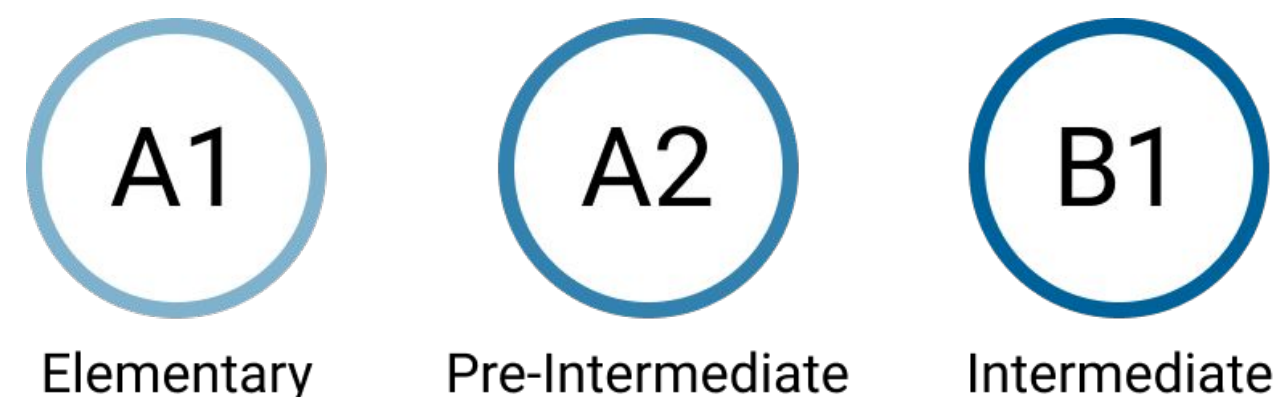

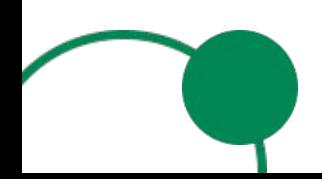

## Подготовься к тестированию

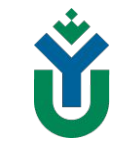

## Market Leader (Business English Course Book)

#### Издательство: Pearson Education Limited England

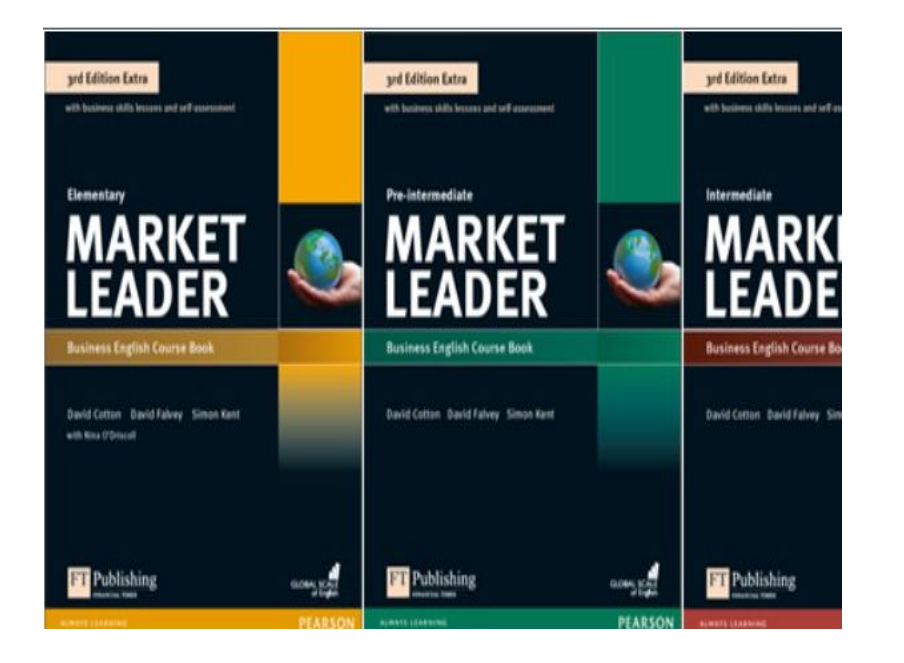

Входная диагностика Скилфолио

Комплексная диагностика и развитие востребованных на современном рынке труда «мягких навыков» — умение работать в команде, креативное мышление, эмоциональный интеллект и другие.

# SKILLFOLIO

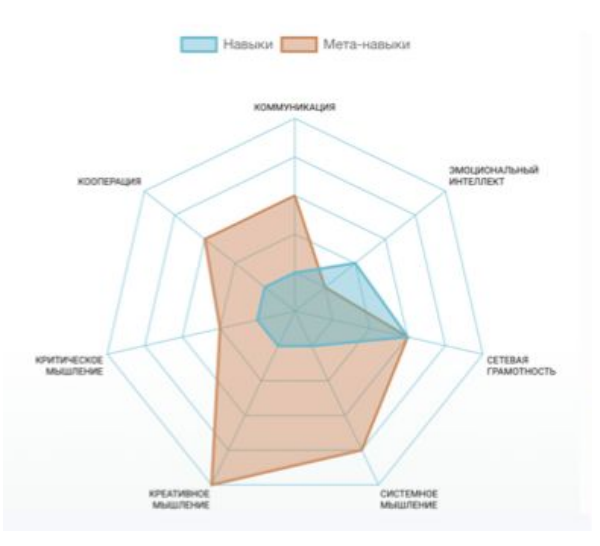

Ноябрь

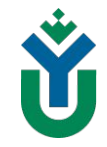

Выборная кампания

Организация и сопровождение выбора элективных дисциплин в личном кабинете студента

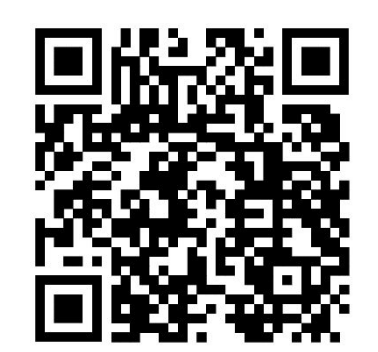

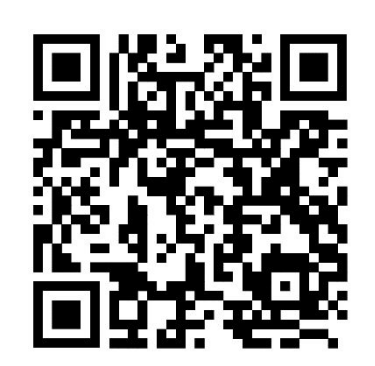

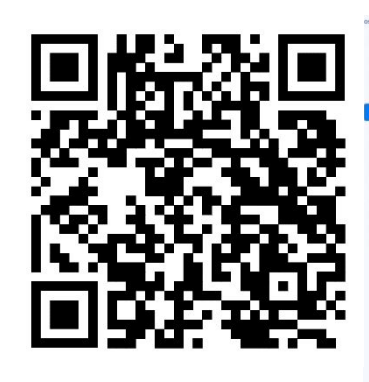

Ноябрь

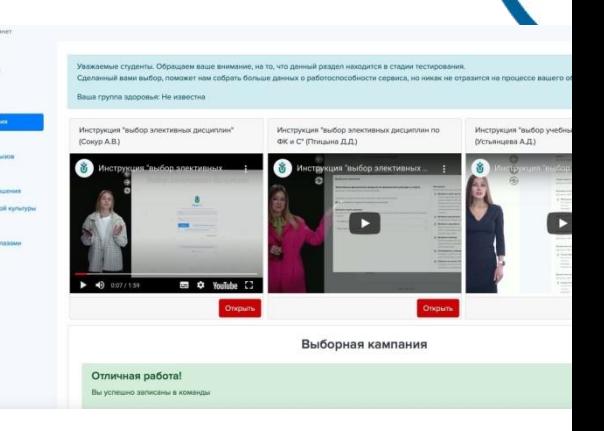

Формирование учебных команд

Декабрь

Для изучения дисциплин модуля Core, факультативных и элективных дисциплин

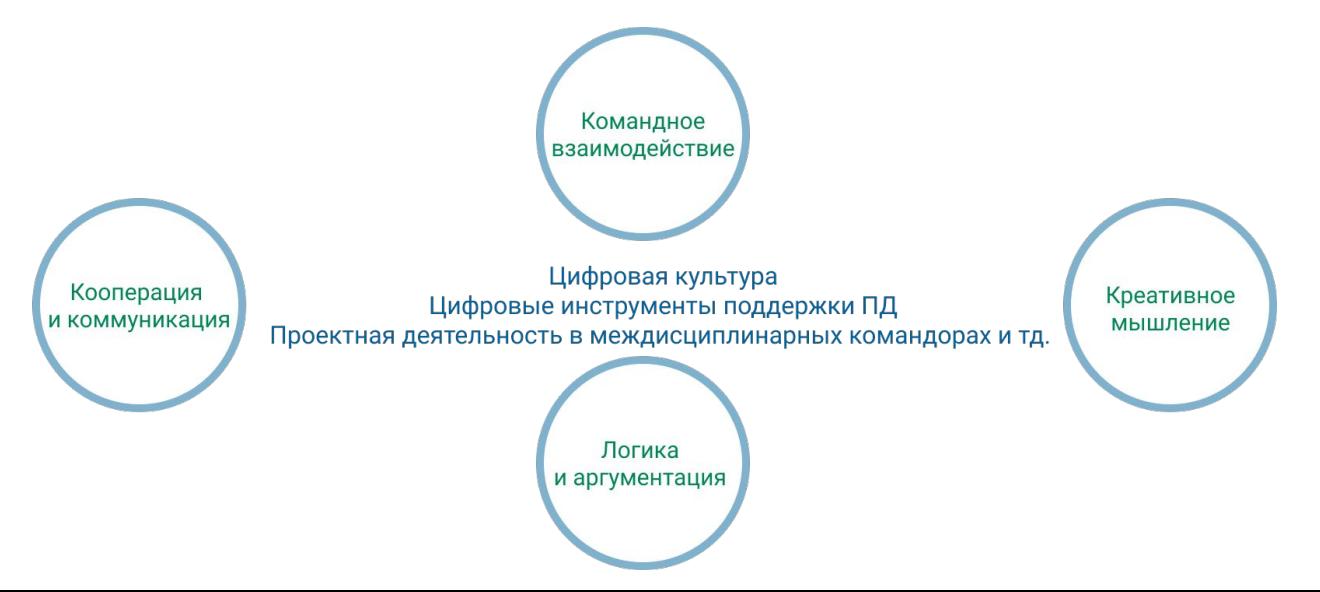

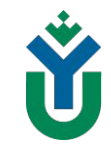

Выбор программы повышения квалификации

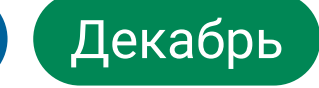

## Реализуется > 10 курсов

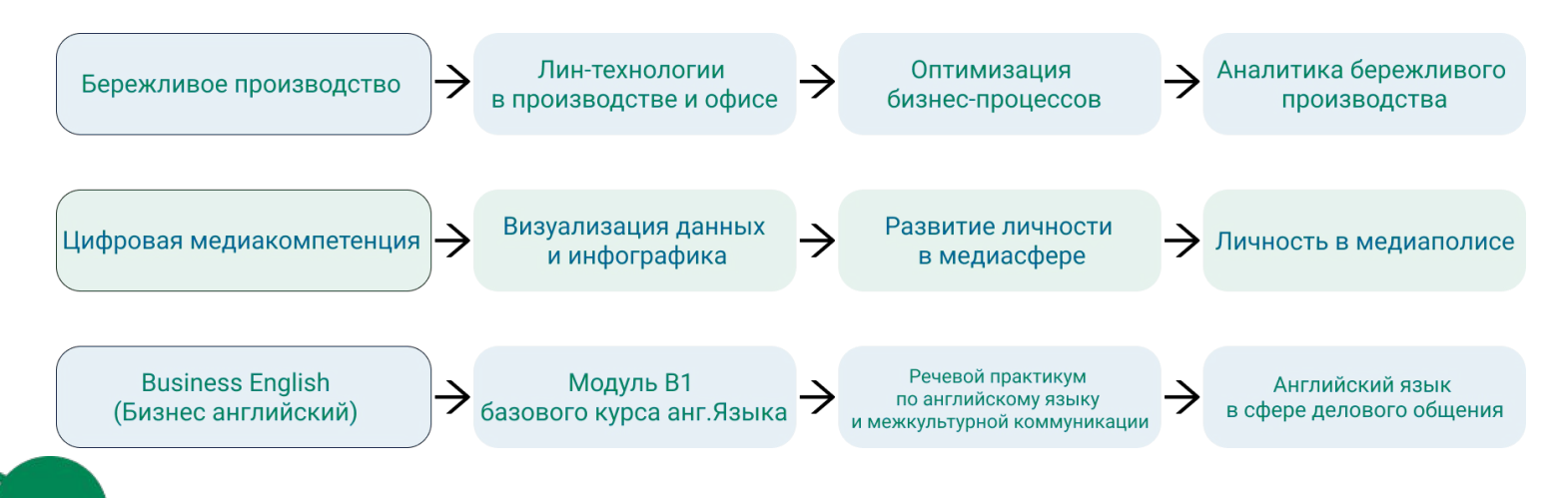

Организация и сопровождение освоения МООК

**Открытое** образование

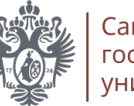

Санкт-Петербургский государственный университет

Тайм-менеджмент Тренинг-лингвистика Лин-технологии в производстве и офисе

Октябрь

Безопасность жизнедеятельности (БЖД)

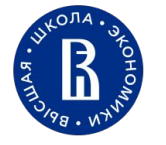

Философия

#### Изучай курсы от ведущих вузов страны

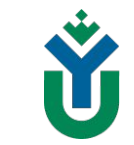

## Тьюториалы:

- ИОТ-твой образовательный путь 1.
- Твой компетентностный цифровой профиль  $2.$
- Что нужно знать о сессии  $3.$
- Карта ресурсов: возможности, самореализация в ЮГУ 4.
- Мини-лекция профессора (Духновский) психология 5. самоопределения и саморазвития личности в новых реалиях

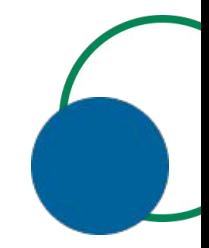

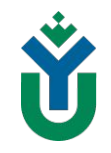

## **Проект Skill-building**

Образовательные стажировки: встречи с ведущими работодателями и работниками крупных градообразующих предприятий города и округа. На встречах представители рассказывают о деятельности предприятия, корпоративной политике, требованиях к соискателям, развитии гибких навыков и т.д.

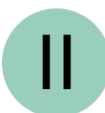

Полезные игропрактики: настольные игры, направленные на развитие гибких навыков и рефлексия по итогам. В арсенале Тьюторского офиса такие игры, как "Морской бой", "Мафия", "Имаджинариум", "Воображариум" и т.д.

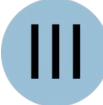

Тренинги soft skills: Большинство из вас уже слышали про гибкие навыки Soft skills - это комплекс умений, связанных с личностными качествами человека. Например, навыки делового общения, работы в команде, креативность, способность учиться и адаптироваться к изменениям.

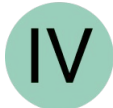

Психологический клуб: На встречах с психологом мы поговорим на самые разные темы: мотивация, самоопределение, личная эффективность, лень и прокрастинация и т.д.

## Команда тьюторов

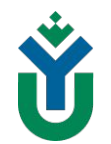

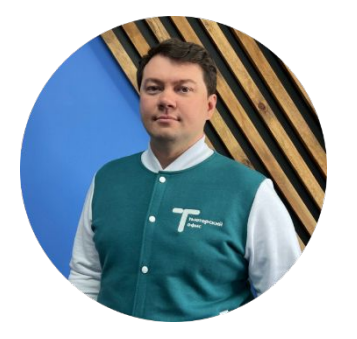

Портных Александр Птицына Дарья Устьянцева Анна

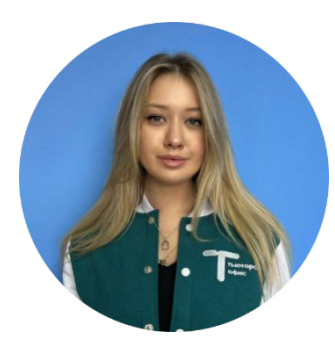

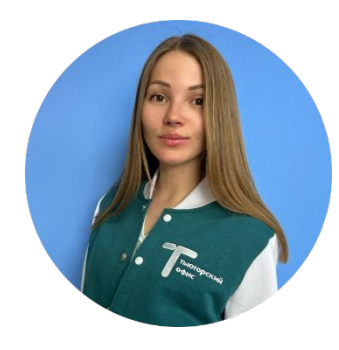

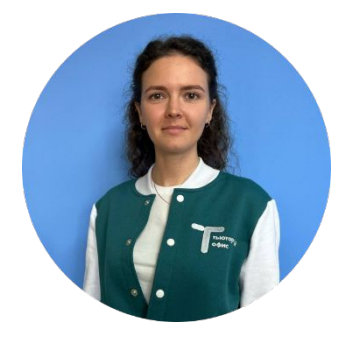

**Хайдукова Екатерина Сокур Алина Панаев Берген**

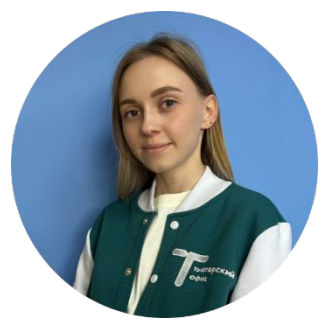

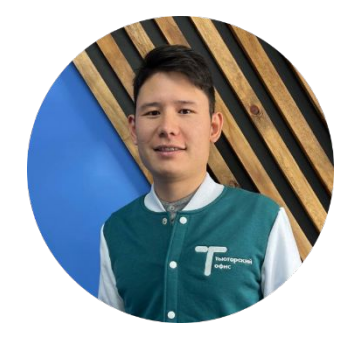

## Раздел на сайте

Главная > Студенту > Первокурснику > Тьюторский офис > Адаптационная неделя 2022

Ÿ. ЮГОРСКИЙ ГОСУДАРСТВЕННЫЙ УНИВЕРСИТЕТ

8 Кабинет ENG  $\bullet$  $\Omega$ 

Тьюторский офис

Югорского государственного университета

Записаться на тьюториал

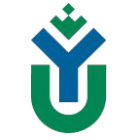

## **Контакты**

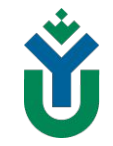

Адрес: г. Ханты-Мансийск, ул. Чехова, д.16, корпус 3, каб. 507, 509 Телефон: +7 (3467) 377-000 (доб.358)

Почта: tutor@ugrasu.ru

VK:https://vk.com/tutorsugrauni\_ugrasu

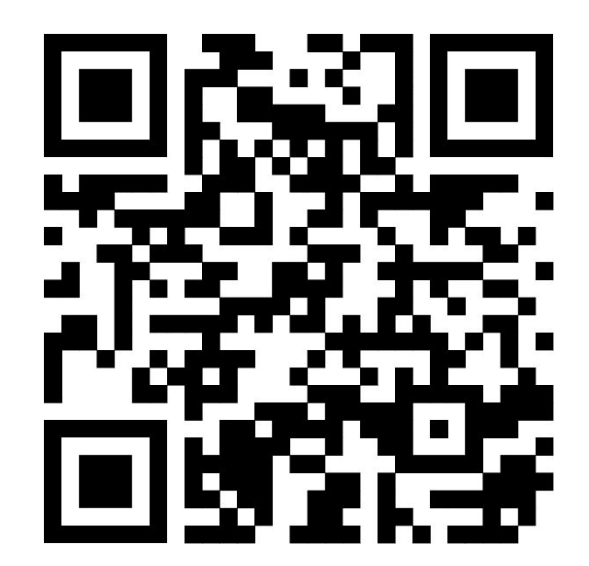

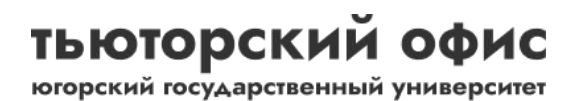

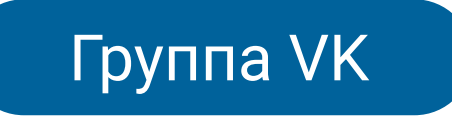

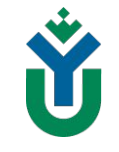

## Как записаться на тьюториал?

## Способы записи

#### 1. В меню группы через кнопку «Записаться»:

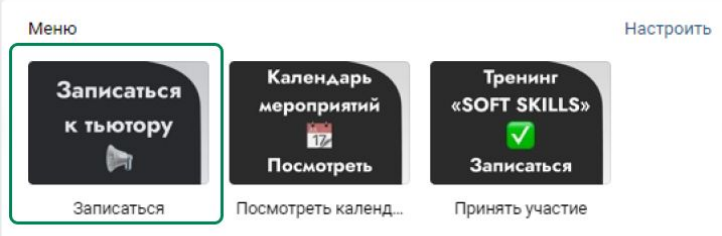

#### 2. Через e-mail:

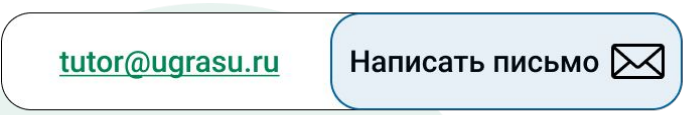

- 3. Позвонить по телефону:
- <u>+7 (3467) 377-000 (доб.358)</u>
- 4. В разделе Тьюторский офис на сайте ЮГУ

# **Тьютор FAQ**

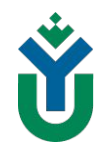

### Часто задаваемые вопросы

#### Если я записался на курсы повышения квалификации, как дальше происходит выбор дисциплин?

При выборе КПК - распределение на дисциплины по выбору (Elective) в других семестрах осуществляется автоматически, т.е. за вами уже закреплён маршрут и вы будете изучать те дисциплины, из которых состоит курс повышения квалификации.

#### Сдача элективных дисциплин является обязательной или нет?

Да, это обязательные дисциплины для сдачи. Элективы являются такой же обязательной частью учебного плана, как и дисциплины Core.

#### Работа тьютора будет продолжаться на 2 курсе или за нами будут закреплены другие тьюторы?

Да, конечно. Мы также будем вас сопровождать и те тьюторы, которые были на 1 курсе остаются за группами у которых они были.

## **Спасибо за внимание!**